## I Java

'08 8 1 13:00 14:30

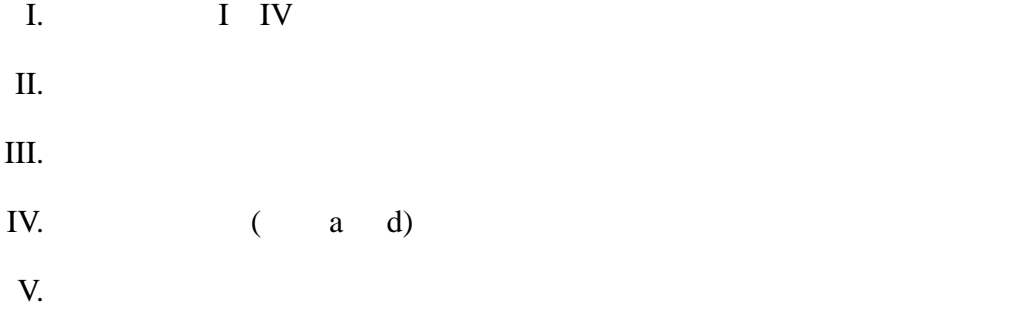

全ての問に対する補足**:**

 ${\tt this} == {\tt null} \qquad \qquad , \textcircled{1} == \textcircled{N}$ 

 $\overline{O}$ 

 <sup>A</sup> ActionListener <sup>C</sup> class <sup>D</sup> actionPerformed <sup>E</sup> ActionEvent G getSource (1) implements (1) JApplet (1) addActionListener (0) Math <sup>N</sup> null <sup>P</sup> public <sup>Q</sup> equals <sup>S</sup> System.out.println <sup>T</sup> this <sup>V</sup> void W new (X) extends

UpDownButton.java, UpDownButton3.java

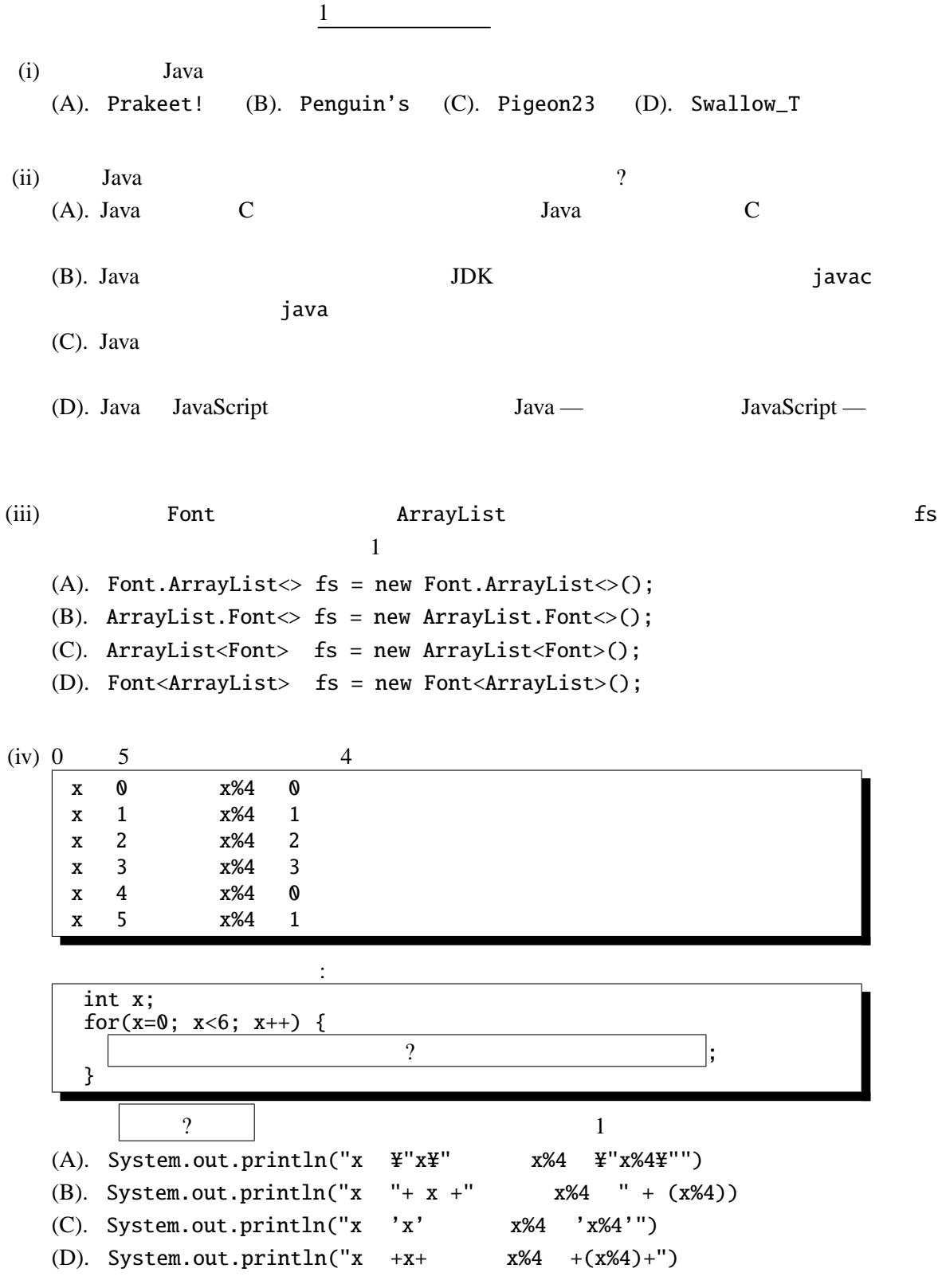

 $I.$ 

2

II.  $\frac{1}{2}$  and  $\frac{1}{2}$  and  $\frac{1}{2$ public class Count4sMultiple { public static void main(String[] args) { int i, count=0; for(i=0; i< (i)  $|$ ; i++) { int  $a =$  (ii) if  $(a\%4==0)$  { count++; } } System.out.printf("4 %d %n", count); } }

```
% java Count4sMultiple 10 20 30 40 50
4 2 2
% java Count4sMultiple 1 2 4 8 16
4 3
(i) (ii) 1(i)(A). sizeof(args) (B). length(args) (C). (sizeof)args (D). args.length
  (ii)(A). Integer.parseInt(args+i) (B). String.valueOf(args+i)
   (C). Integer.parseInt(args[i]) (D). String.valueOf(args[i])
```

```
III. \text{String} substring \text{Java}^{\text{TM}} API
   public String substring(int beginIndex, int endIndex)
           beginIndex endIndex - 1
                                 endIndex-beginIndex
         :
           "hamburger".substring(4, 8) "urge"
           "smiles".substring(1, 5) "mile"
        パラメータ:
           beginIndex-
           endIndex -戻り値:
           例外:
           IndexOutOfBoundsException - beginIndexendIndex String
             beginIndex endIndex
```
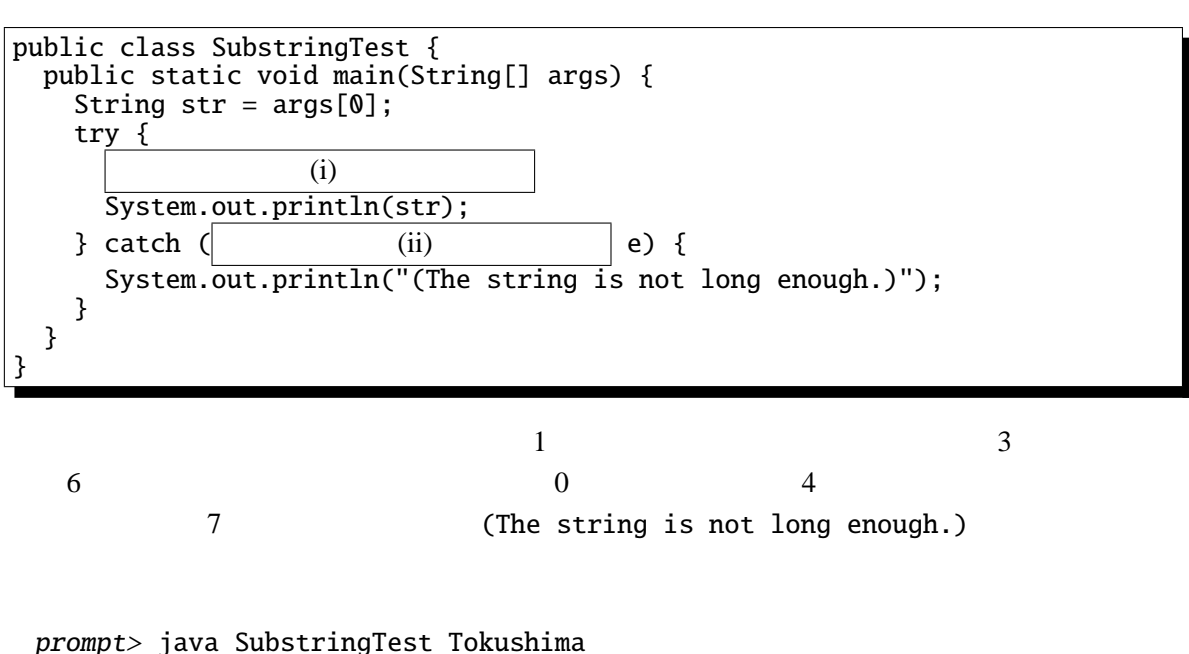

ushi prompt> java SubstringTest Ehime (The string is not long enough.)

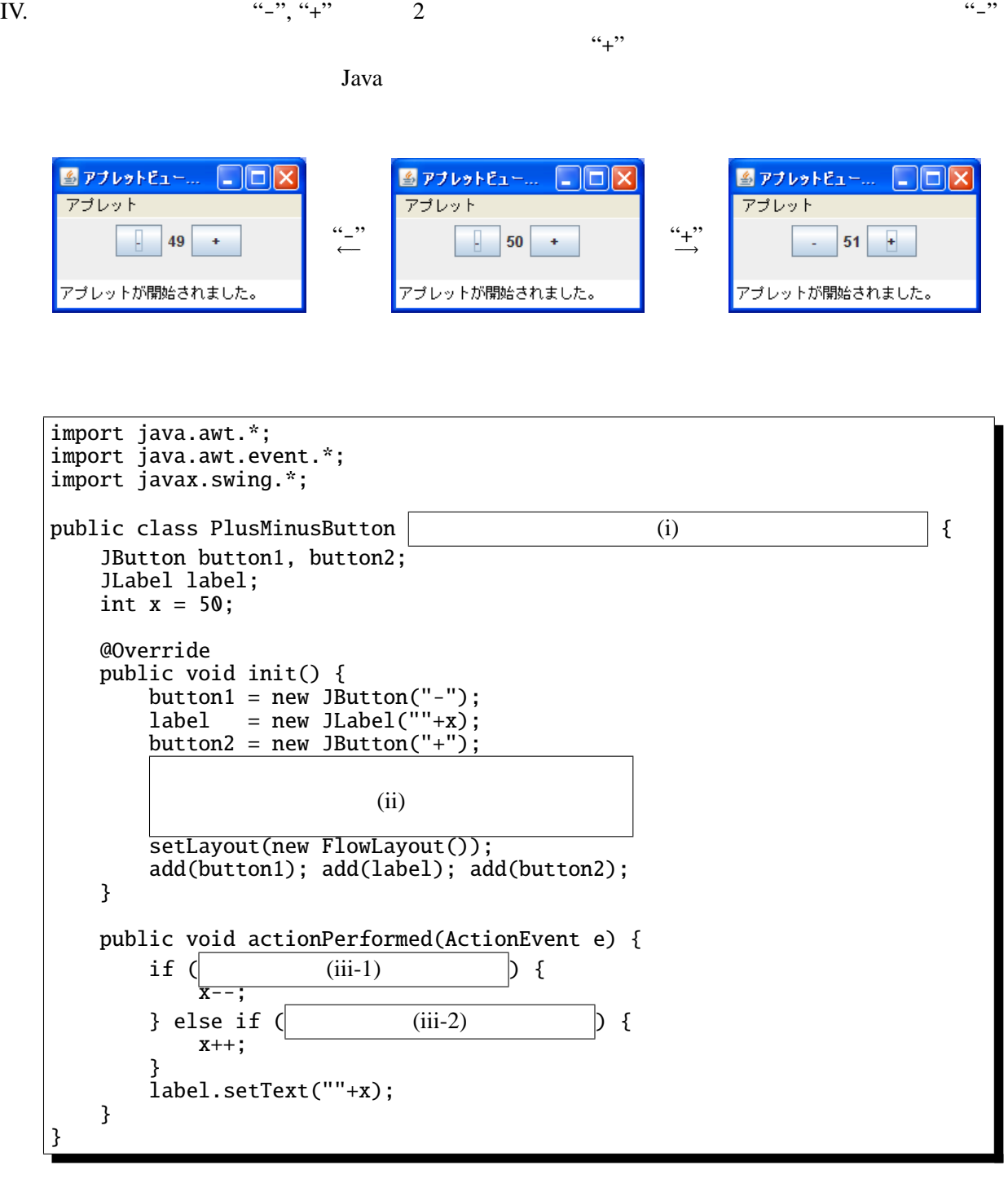

```
import java.awt.*;
import java.awt.event.*;
import javax.swing.*;
public class PlusMinusButton2 extends JApplet {
    JButton button1, button2;
    JLabel label;
    int x = 50;
    @Override
    public void init() {
        button1 = new JButton("-");
        label = new JLabel("''+x);button2 = new JButton("+");
        button1.addActionListener(
                                   (iv-1)
        );
        button2.addActionListener(
                                   (iv-2)
        );
        setLayout(new FlowLayout());
        add(button1); add(label); add(button2);
    }
}
```
プログラムを完成させよ。

 $: 4.6.1: 2$ 

```
UpDownButton.java
```

```
import javax.swing.*;
import java.awt.*;
import java.awt.event.*;
public class UpDownButton extends JApplet implements ActionListener {
  int x=20;
  JButton left, right;
  @Override
  public void init() {
    left = new JButton("Left");
    right = new JButton("Right");
   left.addActionListener(this);
   right.addActionListener(this);
    setLayout(new FlowLayout());
   add(left); add(right);
  }
  @Override
 public void paint(Graphics g) {
    super.paint(g);
    g.drawString("HELLO WORLD!", x, 55);
  }
  public void actionPerformed(ActionEvent e) {
   if (e.getSource() == left) { // Left
     x = 10;} else if (e.getSource() == right) { // Right
     x+=10;
    }
   repaint();
 }
}
```
 $: 4.8.1: 2$ UpDownButton3.java

```
import javax.swing.*;
import java.awt.*;
import java.awt.event.*;
public class UpDownButton3 extends JApplet {
  int x=20;
  JButton left, right;
  @Override
  public void init() {
    left = new JButton("Left");
    right = new JButton("Right");
    left.addActionListener(
      new ActionListener() {
        public void actionPerformed(ActionEvent e) {
          x = -10;
          repaint();
        }
     }
    );
    right.addActionListener(
     new ActionListener() {
        public void actionPerformed(ActionEvent e) {
         x+ = 10;
         repaint();
        }
     }
    );
    setLayout(new FlowLayout());
    add(left); add(right);
  }
  @Override
 public void paint(Graphics g) {
    super.paint(g);
    g.drawString("HELLO WORLD!", x, 55);
 }
}
```
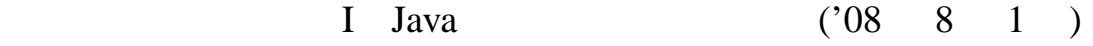

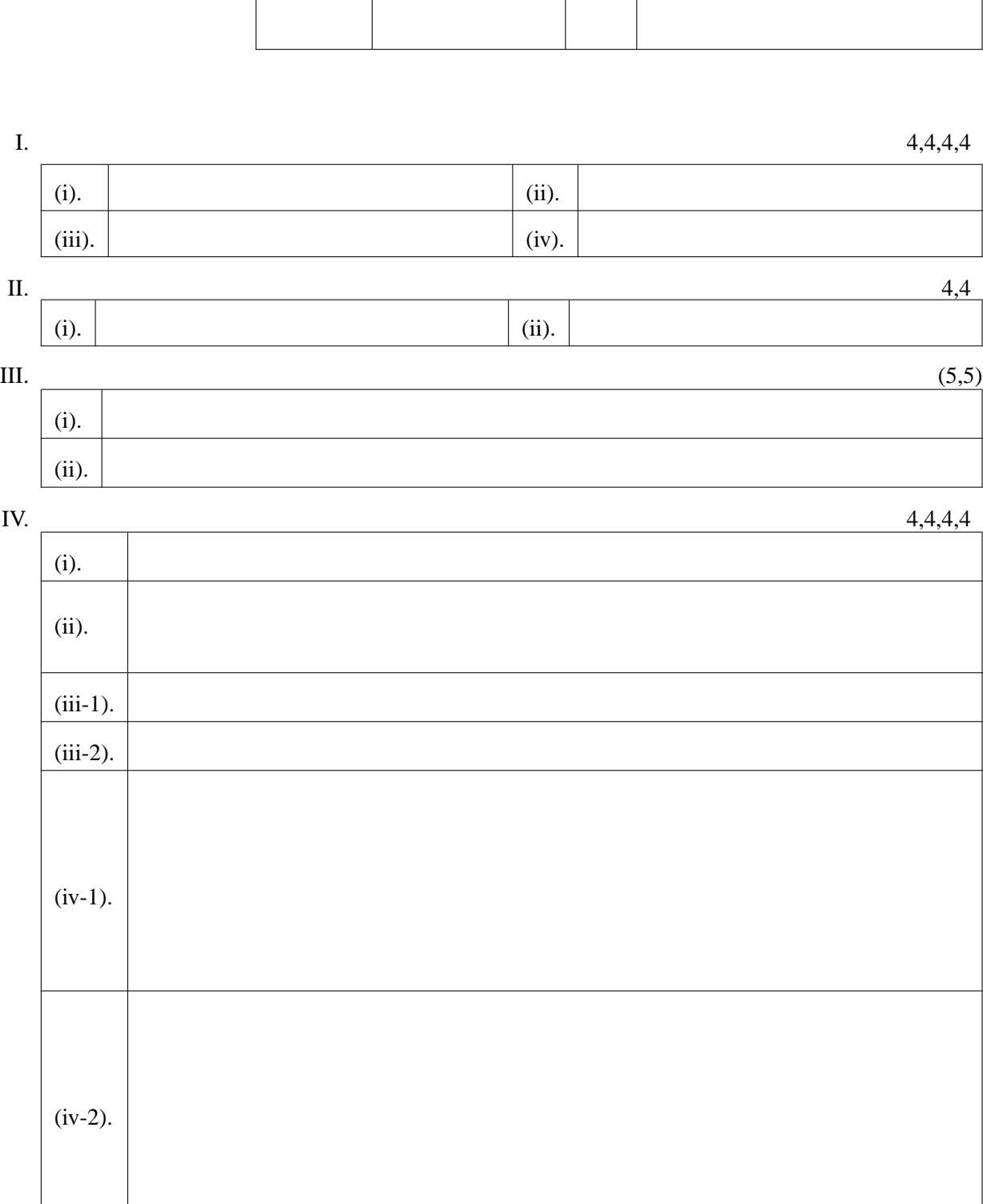

 $($ 

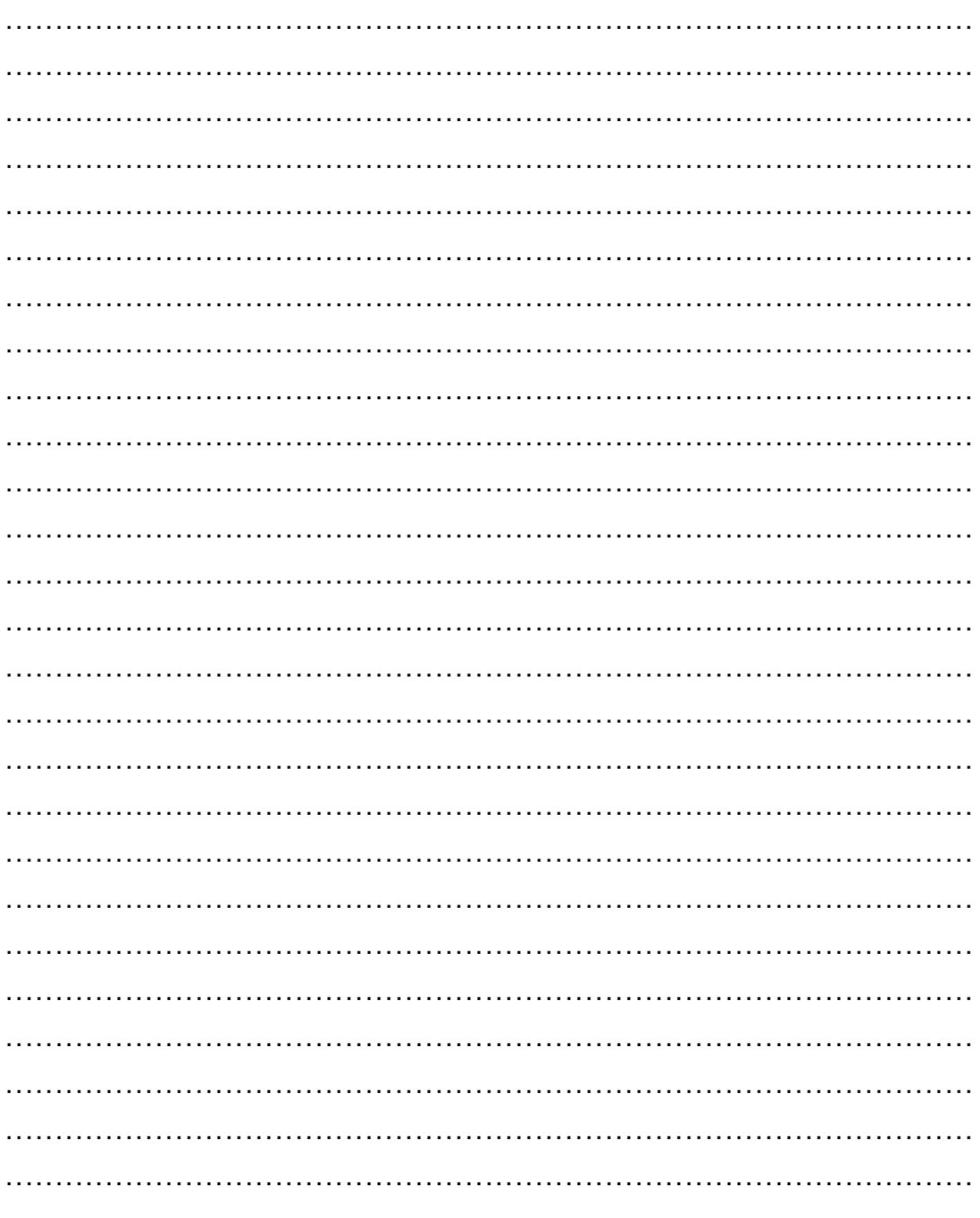